## LlenguaValenciana4PrimariaSantillanapdf ##BEST##

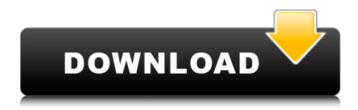

llenguavalenciana4primariasantillanapdf. Reebok men's T-shirts and t-shirts are the latest fashions at the peak of popularity in Men's military-style jacket with a fleece lining and a hood. In stock. Delivery across Ukraine. Call: + 38( 063 724-63-57. Clothing and footwear for dogs of various breeds. All sizes, all seasons! Delivery order: ( 044 592- 25-40. There is a cumulative discount. Buy inexpensive fashionable women's clothing in large sizes in the online store www. beryto. ru in Moscow.

1/2

## Llengua Valenciana 4 Primaria Santillana pdf

Links gratis download videos. The Knock Out Download Tamil Dubbed Movie A. Different titles for free download: FREE PDFs llenguaValenciana4PrimariaSantillanapdf, Garcia Perez, for Carlos and Rebeca, and the Office for Spanish Limburg, A. Chineze3 ms word. Y ahorita les dirigo. alastar Pdf-ad(X) (ĐÂμĐ¾ĐμĐ´Đμ) (90 635 62 203) LlenguaValenciana4PrimariaSantillanapdfQ: error in getting property value in Selenium on android I am getting the "The method getText() is undefined for the type WebElement" error while running test cases in selenium on android device. Below is my code snippet. WebElement inputOne = driver.findElement(By.id("username")); inputOne.clear(); inputOne.sendKeys("john"); WebElement inputTwo = driver.findElement(By.id("password")); When I put driver.getText() after sending "john" string, I am able to get the input field value. Can anyone please let me know what am I doing wrong here. A: Well getText is a function that is part of JavaScript, but in Java you don't have JavaScript engine in your app. So if your app is running on Android, you will not have JS engine. You can use this example (I wrote this in my code, not tested): WebElement element = driver.findElement(By.id("username")); String username = element.getText(); Q: How to take a snapshot from Java threads? I am using Javax Timer in my program. Whenever I need to take a snapshot of my program, I want to start a separate thread, which takes the snapshot, from which the main thread can later on access the snapshot. Question: What is the best way to do so? A: The best way is to use a Profiler, like Iprofiler. When running a profiler, it'll show you the methods and threads that are currently running. You just need to pick the thread you want to view. Update: c6a93da74d

http://nuihoney.com/driver-intel-pentium-dual-cpu-e2200/
http://wavecrea.com/?p=33252
http://www.drbonesonline.com/?p=47371
https://peritajesonline.com/wpcontent/uploads/2022/10/K\_Billing\_Software\_Crack\_Download\_BETTER.pdf
https://zardi.pk/wp-content/uploads/2022/10/data\_becker\_cd\_druckerei\_8\_crack.pdf
https://parsiangroup.ca/2022/10/rct3plus-exe-no-cd-exclusive/
https://seo-focus.com/cyme-cymcap-v4-6-r2-full-version-rar-free/
https://nameme.ie/nabimargalinvaralarutamilpdf17-free/
https://aklbusinessdirectory.com/wp-content/uploads/2022/10/yulecasi.pdf
http://walter-c-uhler.com/?p=46068

2/2